## Package 'receptiviti'

March 29, 2024

<span id="page-0-0"></span>Type Package

Title Text Analysis Through the 'Receptiviti' API

Version 0.1.8

Description Send text to the <<https://www.receptiviti.com>> API to be scored by all available frameworks.

License MIT + file LICENSE

Imports curl, jsonlite, digest, progressr, stringi

**Suggests** test that  $(>= 3.0.0)$ , knitr, rmarkdown, future, arrow  $(>=$ 9.0.0), dplyr, future.apply

Config/testthat/edition 3

RoxygenNote 7.3.1

URL <https://receptiviti.github.io/receptiviti-r/>,

<https://github.com/Receptiviti/receptiviti-r>

BugReports <https://github.com/Receptiviti/receptiviti-r/issues>

NeedsCompilation no

Author Receptiviti Inc. [fnd, cph], Kent English [cre], Micah Iserman [aut, ctr]

Maintainer Kent English <kenglish@receptiviti.com>

Repository CRAN

Date/Publication 2024-03-29 18:00:03 UTC

### R topics documented:

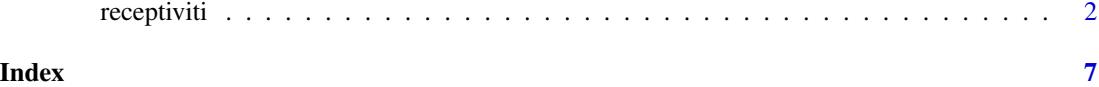

1

<span id="page-1-0"></span>

#### Description

The main function to access the [Receptiviti](https://www.receptiviti.com) API.

#### Usage

```
receptiviti(text, output = NULL, id = NULL, text_column = NULL,
  id_column = NULL, files = NULL, dir = NULL, file_type = "txt",
  encoding = NULL, return_text = FALSE,
  api_args = getOption("receptiviti.api_args", list()),
  frameworks = getOption("receptiviti.frameworks", "all"),
  framework_prefix = TRUE, as_list = FALSE, bundle_size = 1000,
 bundle_byte_limit = 7500000, collapse_lines = FALSE, retry_limit = 50,
  clear_cache = FALSE, clear_scratch_cache = TRUE, request_cache = TRUE,
  cores = detectCores() - 1, use_future = FALSE, in_memory = TRUE,verbose = FALSE, overwrite = FALSE, compress = FALSE,
 make_request = TRUE, text_as_paths = FALSE,
  cache = Sys.getenv("RECEPTIVITI_CACHE"), cache_overwrite = FALSE,
  cache_format = Sys.getenv("RECEPTIVITI_CACHE_FORMAT", "parquet"),
 key = Sys.getenv("RECEPTIVITI_KEY"),
  secret = Sys.getenv("RECEPTIVITI_SECRET"),
  url = Sys.getenv("RECEPTIVITI_URL"),
  version = Sys.getenv("RECEPTIVITI_VERSION"),
  endpoint = Sys.getenv("RECEPTIVITI_ENDPOINT"))
receptiviti_status(url = Sys.getenv("RECEPTIVITI_URL"),
  key = Sys.getenv("RECEPTIVITI_KEY"),
  secret = Sys.getenv("RECEPTIVITI_SECRET"), verbose = TRUE,
```
#### Arguments

include\_headers = FALSE)

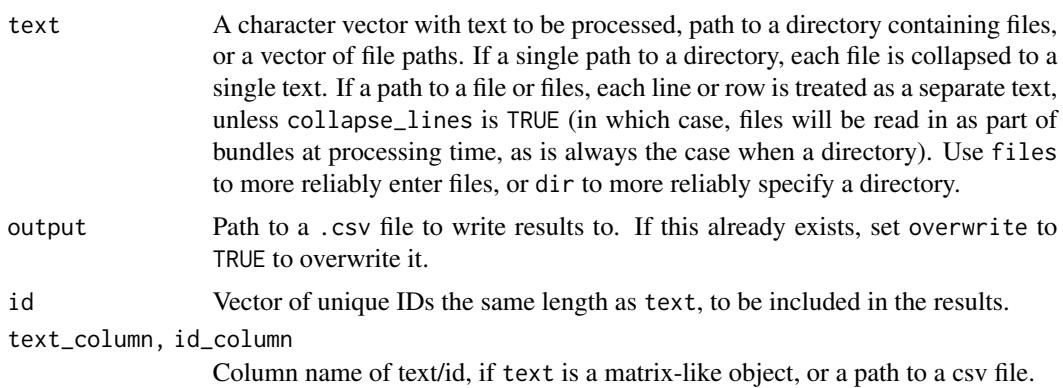

<span id="page-2-0"></span>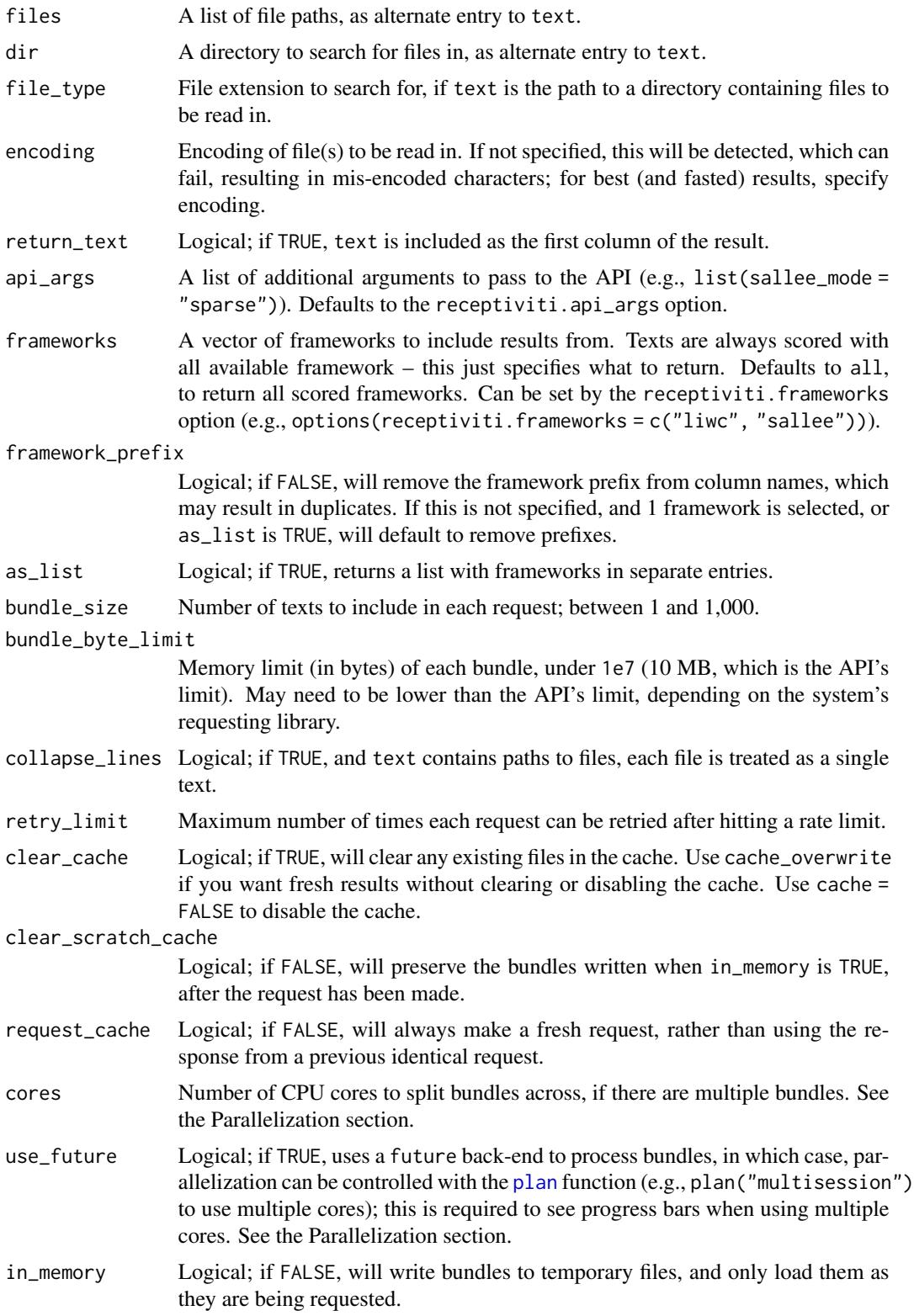

<span id="page-3-0"></span>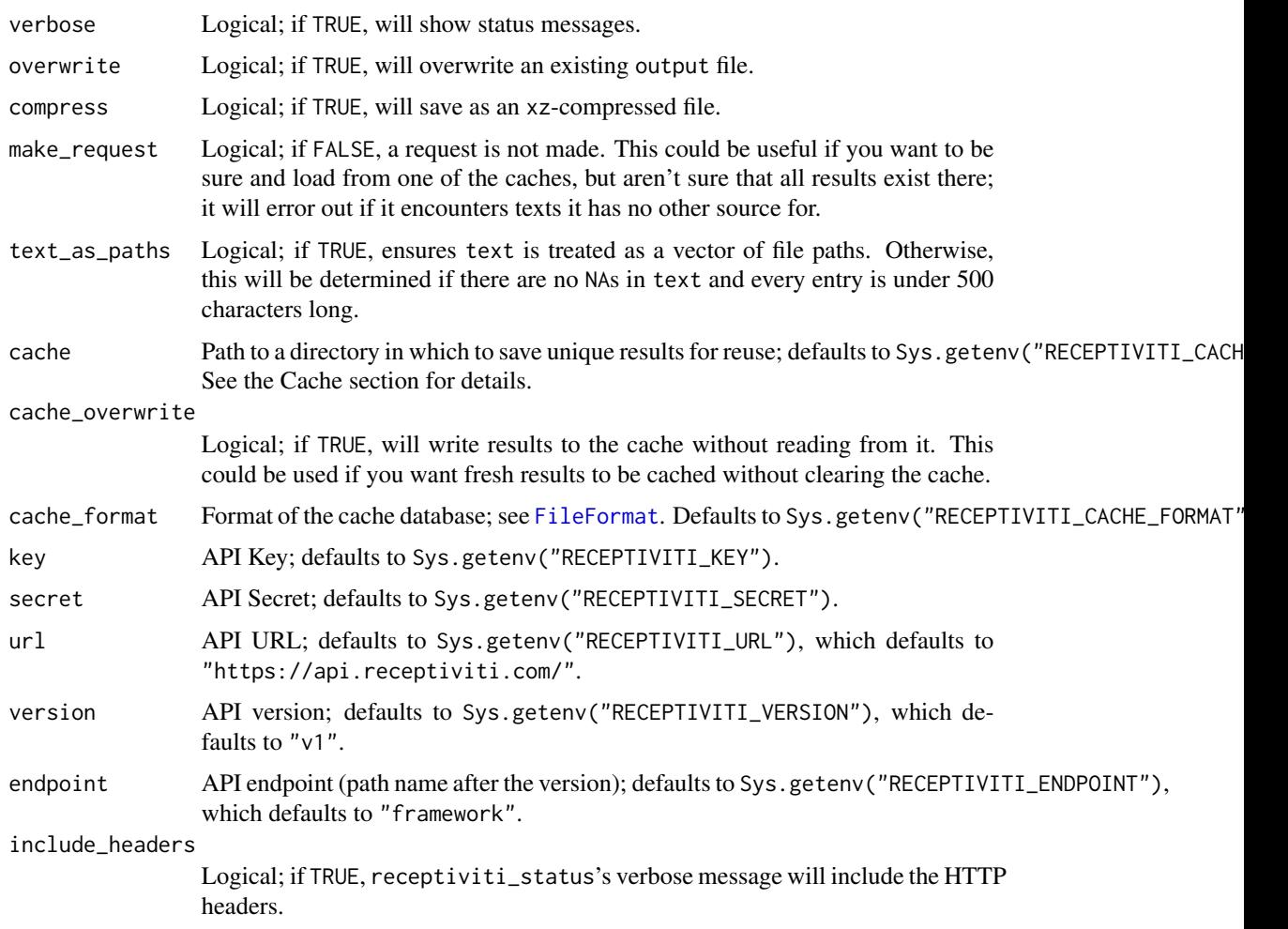

#### Value

A data.frame with columns for text (if return\_text is TRUE; the originally entered text), id (if one was provided), text\_hash (the MD5 hash of the text), a column each for relevant entries in api\_args, and scores from each included framework (e.g., summary.word\_count and liwc.i). If as\_list is TRUE, returns a list with a named entry containing such a data. frame for each framework.

#### Cache

If the cache argument is specified, results for unique texts are saved in an [Arrow](https://arrow.apache.org) database in the cache location (Sys.getenv("RECEPTIVITI\_CACHE")), and are retrieved with subsequent requests. This ensures that the exact same texts are not re-sent to the API. This does, however, add some processing time and disc space usage.

If cache is TRUE, a default directory (receptiviti\_cache) will be looked for in the system's temporary directory (which is usually the parent of tempdir()). If this does not exist, you will be asked if it should be created.

#### <span id="page-4-0"></span>receptiviti 5

The primary cache is checked when each bundle is processed, and existing results are loaded at that time. When processing many bundles in parallel, and many results have been cached, this can cause the system to freeze and potentially crash. To avoid this, limit the number of cores, or disable parallel processing.

The cache\_format arguments (or the RECEPTIVITI\_CACHE\_FORMAT environment variable) can be used to adjust the format of the cache.

You can use the cache independently with open\_database(Sys.getenv("RECEPTIVITI\_CACHE")).

You can also set the clear\_cache argument to TRUE to clear the cache before it is used again, which may be useful if the cache has gotten big, or you know new results will be returned. Even if a cached result exists, it will be reprocessed if it does not have all of the variables of new results, but this depends on there being at least 1 uncached result. If, for instance, you add a framework to your account and want to reprocess a previously processed set of texts, you would need to first clear the cache.

Either way, duplicated texts within the same call will only be sent once.

The request\_cache argument controls a more temporary cache of each bundle request. This is cleared when the R session ends. You might want to set this to FALSE if a new framework becomes available on your account and you want to process a set of text you already processed in the current R session without restarting.

Another temporary cache is made when in\_memory is FALSE, which is the default when processing in parallel (when cores is over 1 or use\_future is TRUE). This contains a file for each unique bundle, which is read in as needed by the parallel workers.

#### Parallelization

texts are split into bundles based on the bundle\_size argument. Each bundle represents a single request to the API, which is why they are limited to 1000 texts and a total size of 10 MB. When there is more than one bundle and either cores is greater than 1 or use\_future is TRUE (and you've externally specified a  $plan$ ), bundles are processed by multiple cores.

If you have texts spread across multiple files, they can be most efficiently processed in parallel if each file contains a single text (potentially collapsed from multiple lines). If files contain multiple texts (i.e., collapse\_lines = FALSE), then texts need to be read in before bundling in order to ensure bundles are under the length limit.

Whether processing in serial or parallel, progress bars can be specified externally with [handlers](#page-0-0); see examples.

#### Examples

## Not run:

```
# check that the API is available, and your credentials work
receptiviti_status()
# score a single text
single <- receptiviti("a text to score")
# score multiple texts, and write results to a file
multi <- receptiviti(c("first text to score", "second text"), "filename.csv")
```

```
# score many texts in separate files
## defaults to look for .txt files
file_results <- receptiviti(dir = "./path/to/txt_folder")
## could be .csv
file_results <- receptiviti(
 dir = "./path/to/csv_folder",
 text_column = "text", file_type = "csv"
\mathcal{L}# score many texts from a file, with a progress bar
## set up cores and progress bar (only necessary if you want the progress bar)
future::plan("multisession")
progressr::handlers(global = TRUE)
progressr::handlers("progress")
## make request
results <- receptiviti(
  "./path/to/largefile.csv",
 text_column = "text", use_future = TRUE
\lambda## End(Not run)
```
# <span id="page-6-0"></span>Index

FileFormat, *[4](#page-3-0)*

handlers, *[5](#page-4-0)*

plan, *[3](#page-2-0)*, *[5](#page-4-0)*

receptiviti, [2](#page-1-0) receptiviti\_status *(*receptiviti*)*, [2](#page-1-0)